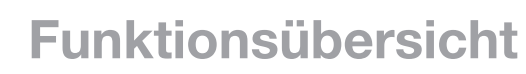

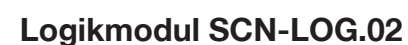

technologies

Das neue MDT Logikmodul SCN-LOG1.02 dient zum einfachen und schnellen Erstellen von Logiken zur Steuerung von Gebäudefunktionen. Alle Funktionen werden ohne zusätzliche Toolsoftware direkt in der ETS parametriert.

Es stehen 24 unabhängige Funktionsblöcke mit allen wählbaren Funktionen zur Verfügung. Zu jeder Funktion kann eine Beschreibung in der ETS hinterlegt werden. Die 4 LEDs auf der Frontplatte können beliebig über Objekte angesteuert werden.

Das Logikmodul berechnet anhand von Datum und Uhrzeit (Eingangsobjekte) und dem parametrierten Ort den Sonnenaufgang, Sonnenuntergang und die Abenddämmerung. Zusätzlich stehen folgende Ausgangsobjekte zur Verfügung: Sommer/Winterzeit, Kalenderwoche, Wochentag, Stundentakt, Minutentakt, Tag/Nacht. Von 1Bit Schalt- bis zu 14Byte Textobjekten werden alle wichtigen DPT unterstützt.

## **24 unabhängige Funktionsblöcke können beliebig mit folgenden Funktionen belegt werden**

- 
- Universallogik Universalrechner
- Logikgatter Formatwandler
- Nach Reset senden / abfragen • Filter / Begrenzer
- Wert speichern und nach Reset senden Temperatur- / Wertevergleicher
- Zyklisches senden / abfragen Min. / Max. / Mittelwert
- Telegrammüberwachung Zeitfunktion
- Szenensteuerung / Steuertabelle Nachlaufsteuerung mit Lüftungsstufe
- Multiplexer / Trennwand variable variable variable variable variable variable variable variable variable v
- Vervielfältiger / Sequenzer

## **Universallogik:**

WENN => (Bedingung 1 UND Bedingung 2 UND Bedingung 3 UND Bedingung 4 ODER Bedingung 5) DANN => Wert/Szene SONST => Wert/Szene

Funktionen wie gleich, ungleich, größer, größer gleich, kleiner, kleiner gleich und zwischen können ausgewählt werden. Die Uhrzeit (Stunden, Minuten) und der Wochentag (z.B. es ist Mo-Fr) können in den Bedingungen ausgewertet werden. **OPTION:** SB, AF, ER, SFF, AEG, VS/ZS (siehe Legende) **IN-DPT:** 1., 2., 5., 6., 7., 8., 9., 12., 13., 14., 17., / **OUT-DPT:** 1., 5., 17.,

## **Logikgatter:**

Beim Logikgatter kann zwischen einem Logikgatter mit 8 auswählbaren Eingängen und den Funktionen AND/OR/XOR sowie einem Logikinverter mit 4 Eingängen ausgewählt werden. Die Ein- und Ausgänge sind jeweils einzeln invertierbar. Interne Objekte sind als Eingänge nutzbar.

**OPTION:** SB, AF, ER, SFF, AEG, VS/ZS (siehe Legende)

**IN-DPT:** 1., / **OUT-DPT (Logikgatter):** 1., 5., 17., / **OUT-DPT (Logikginverter):** 1.,

## **Zyklisches senden oder abfragen:**

Es können beliebige Werte zyklisch gesendet oder abgefragt werden. Die Zeit kann ist dabei von 1 Sekunde bis zu 240 Stunden frei eingestellbar. Mit der zyklischen Abfrage kann bei älteren KNX Geräten das fehlende zyklische Senden nachgerüstet werden. Von 1Bit Schaltbis zu 14Byte Textobjekten werden alle wichtige DPT unterstützt. Die Funktion zyklisches Senden kann entweder einen fest eingestellten Wert oder den zuletzt empfangenen Wert zyklisch senden.

**OPTION:** SE, SFF, AEG, ZS (siehe Legende)

**IN-DPT:** 1., 2., 3., 5., 6., 7., 8., 9., 12., 13., 14., 16., 17., 232. / **OUT-DPT:** 1., 2., 3., 5., 6., 7., 8., 9., 12., 13., 14., 16., 17., 232.

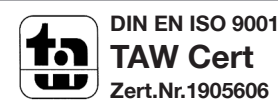

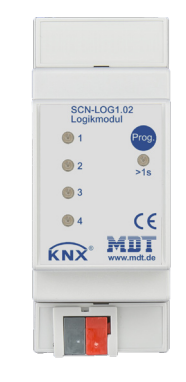

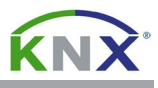

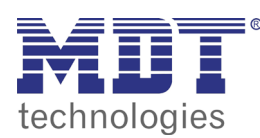

**Funktionsübersicht**

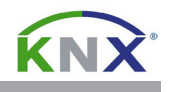

#### **Nach Reset senden oder abfragen:**

Mit dieser Funktion kann nach einem Reset ein beliebiger Wert abgefragt werden. Es ist ebenfalls möglich nach einem Reset einen beliebigen Wert mit einer Zeitverzögerung zu senden. Die Zeit kann dabei von 1 Sekunde bis 240 Minuten eingestellt werden.

**IN-DPT:** 1., 2., 3., 5., 6., 7., 8., 9., 12., 13., 14., 16., 17., 232. / **OUT-DPT:** 1., 2., 3., 5., 6., 7., 8., 9., 12., 13., 14., 16., 17., 232.

## **Werte speichern und nach Reset / Busspannungsausfall senden:**

Bei Busspannungsausfall wird der zuletzt empfangene Wert abgespeichert und nach Busspannungswiederkehr zurück auf den Bus gesendet. So wird der Zustand vor dem Busspannungsausfall wiederhergestellt. Die Sendeverzögerung nach Busspannungswiederkehr ist frei einstellbar. **IN-DPT:** 1., 2., 5., 6., 7., 8., 9., 12., 13., 14., 16., 17., 232. / **OUT-DPT:** 1., 2., 5., 6., 7., 8., 9., 12., 13., 14., 16., 17., 232.

## **Telegrammüberwachung:**

Das zyklische Senden eines beliebigen Telegramms wird überwacht. Die Überwachungszeit des Eingangsobjektes kann zwischen 1 Sekunde und 240 Stunden eingestellt werden. Es können auch Störmeldungen im Klartext gesendet werden. Nach Beendigung der Störung ist das Verhalten des Meldeobjektes einstellbar.

**IN-DPT:** 1., 2., 3., 5., 6., 7., 8., 9., 12., 13., 14., 16., 17., 232. / **OUT-DPT:** 1., 2., 3., 5., 16., 17.

## **Filter:**

0/1 Werte können nach 0 oder 1 gefiltert, oder auf 2 Objekte aufgeteilt werden. Je nach DPT können Werte minimal oder maximal begrenzt werden. Es können nur gültige Werte oder die Minimal / Maximalwerte gesendet werden. Die Filterfunktion kann über ein Steuerobjekt aktiviert oder deaktiviert werden.

**OPTION:** SB, SE, SFF (siehe Legende)

**IN-DPT:** 1., 2., 3., 5., 6., 7., 8., 9., 12., 13., 14., 16., 17., 232. / **OUT-DPT:** 1., 2., 3., 5., 6., 7., 8., 9., 12., 13., 14., 16., 17., 232.

## **Multiplexer / Trennwand:**

Die Trennwandfunktion unterstützt 1Bit, 2Bit, 4Bit (relatives Dimmen), 1Byte und 2Byte Werte (Temperatur) und Szene. Im Funktionsblock können bis zu 2 Objekte zur Trennwandsteuerung definiert werden, z.B. Beleuchtung schalten (DPT 1.001) und dimmen (DPT 3.007). Zur Steuerung weiterer Funktionen mittels Trennwandsteuerung kann ein zweiter Funktionsblock ( z.B. für Jalousie Auf / Ab, Start / Stop) verwendet werden.

**OPTION: SE,** SFF (siehe Legende)

**IN-DPT:** 1., 2., 3., 5., 9. / **OUT-DPT:** 1., 2., 3., 5., 9.

# **Vervielfacher / Sequenzer:**

Der Vervielfacher sendet bis zu 4 weitere Telegramme mit 1Bit, 2Bit, 1Byte Wert, Szene oder Temperatur beim Empfang eines Eingangstelegramms.

**OPTION:** SFF (siehe Legende) **IN-DPT:** 1. / **OUT-DPT:** 1., 2., 5., 9., 17.

# **Formatwandler:**

Der Formatwandler unterstützt:

- 
- 1Bit => 1Byte Wert 0-100% 2 x 1Byte => 2Byte
- 1Bit => 2Byte Temperaturwert 3 x 1Byte => 3Byte
- 1Bit => 2Byte Gleitkommawert 4 x 1Byte => 4Byte
- 
- 
- $\bullet$  8 x 1Bit => 1Byte  $\bullet$  2Byte => 2 x 1Byte
- $2 \text{Bit} \, \text{Zwang} \Rightarrow 2 \, \text{x} \, 1 \text{Bit}$   $3 \text{Byte} \Rightarrow 3 \, \text{x} \, 1 \text{Byte}$
- 1Byte Wert  $0-255 \Rightarrow 1B$ it  $4B$ yte  $\Rightarrow 4 \times 1B$ yte
- 1Byte Wert 0-100% => 1Bit 14Byte => Bit / Byte
- 
- 1Byte => 8 x 1Bit Universal (1Bit 4Byte)
	-
- 1Bit => 1Byte Wert 0-255 1Byte invertieren 0 => 255 / 255 => 0
	-
	-
	-
- 1Bit => 14Byte Text 2Byte Temperaturwert => 1Bit
- 2 x 1Bit => 2Bit Zwang 2Byte Gleitkommawert => 1Bit
	-
	-
	-
	-
	-

Die Schwellen für die Umwandlung sind frei parametrierbar. **OPTION:** SE, SB, SFF (siehe Legende) **IN-DPT:** 1., 2., 5., 6., 7., 8., 9., 12., 13., 14., 16. / **OUT-DPT:** 1., 2., 5., 6., 7., 8., 9., 16.

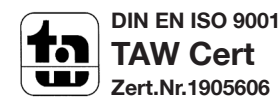

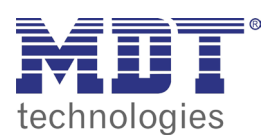

**Funktionsübersicht**

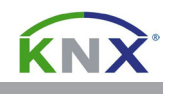

## **Temperatur / Wertevergleicher**

Es können beliebige Temperaturen oder Werte verglichen und ausgewertet werden. Die Funktion unterstützt einen zweiten Vergleich mit UND/ODER Verknüpfung. So ist es beispielsweise möglich einen Sommerbypass zu steuern oder die Heizung zu schalten.

Beispiel: Außentemperatur < Innentemperatur, Hysterese 2 Grad, UND Innentemperatur > 23 Grad, dann Außenlüfter einschalten

**OPTION:** SB, ER, SFF (siehe Legende) **IN-DPT:** 5., 6., 7., 8., 9., 12., 13., 14. / **OUT-DPT:** 1.

## **Zeitfunktion:**

Die Zeitfunktion arbeitet mit getrennt einstellbarer Ein- und Ausschaltverzögerungen und Wiedereinschalten nach Zeit.

(Alle Zeiten: 1Sekunde - 240 Stunden)

**OPTION:** SFF (siehe Legende)

**IN-DPT:** 1. / **OUT-DPT:** 1., 5., 17.,

# **Nachlaufsteuerung mit Lüftungsstufe**

Nachlaufsteuerung mit getrennt einstellbarer Ein- und Ausschaltverzögerung. Zusätzlich wird die Lüftung um eine Stufe oder einen einstellbaren Prozentwert erhöht. Bei WC Benutzung kann die Lüftung beispielsweise von 30 auf 50% nach Ablauf der Einschaltverzögerung schalten. Und nach Ablauf der Nachlaufzeit wieder zurück auf 30%.

**OPTION:** SFF (siehe Legende)

**IN-DPT:** 1. / **OUT-DPT:** 1., 5., 17.

## **Min- / Max- / Mittelwert**

Aus bis zu 4 Eingangswerten kann der Min- ,Max- oder Mittelwert gebildet werden. Es werden 1Byte bis 4Byte Werte unterstützt. **OPTION:** SB, ER, SFF,AEG., VS/VZ (siehe Legende)

**IN-DPT:** 5., 6., 7., 8., 9., 12., 13., 14. / **OUT-DPT:** 5., 6., 7., 8., 9., 12., 13., 14.

## **Universalrechner**

Der Universalrechner besteht aus zwei Rechenblöcken, welche je addieren, subtrahieren, multiplizieren und dividieren können. Es werden 1Bit, 1Byte, 2Byte und 4Byte Werte unterstützt. Jeder Rechenblock kann zwei Eingangsobjekte oder ein Eingangsobjekt und einen parametrierten Wert verwenden. Die DPT der Ein- und Ausgänge können frei gewählt werden. Ein dritter Rechenblock kann die Ausgangswerte des ersten und zweiten Rechenblocks verrechnen.

**OPTION:** SE, SB, ER, SFF, AEG, VS/VZ (siehe Legende)

**IN-DPT:** 1., 5., 6., 7., 8., 9., 12., 13., 14. / **OUT-DPT:** 1., 5., 6., 7., 8., 9., 12., 13., 14.

## **Umwandlung in PWM:**

Ein 1Byte Wert 0-100% wird in ein Schaltobjekt mit Pulsweitenmodulation umgerechnet. So kann eine Elektroheizung über einen Schaltaktor mit einem Stellwert gesteuert werden. Die PWM Zykluszeit ist frei einstellbar. Der Ausgang ist invertierbar. **OPTION:** SFF, AEG (siehe Legende)

# **IN-DPT:** 5. / **OUT-DPT:** 1.

## **Szenensteuerung / Steuertabelle:**

Mit der Szenensteuerung / Steuertabelle können schnell und übersichtlich für bis zu 7 Eingänge Bedingungen formuliert werden um eine gezielte Szene / Wert (Ausgang) zu senden. Es können bis zu 8 verschiedene Bedingungen / Ausgangswerte definiert werden.

Beispiel Bedingung 1: Eingänge:1100xxx, Ausgang: Wert Szene 1 aktivieren

=> Eingänge 1 und 2 müssen EIN sein

 $\Rightarrow$  Eingänge 3 und 4 müssen AUS sein

Ist diese Bedingung erfüllt, wird Szene 1 ausgesendet. Der Zustand der Eingänge 5, 6 und 7 ist in diesem Bespiel nicht von Bedeutung. **OPTION:** SB, AF, ER, SFF, AEG, VS/ZS (siehe Legende) **IN-DPT:** 1. / **OUT-DPT:** 1., 5., 7.,

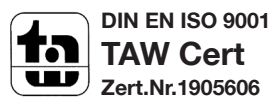

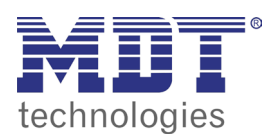

Г

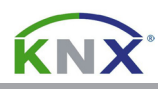

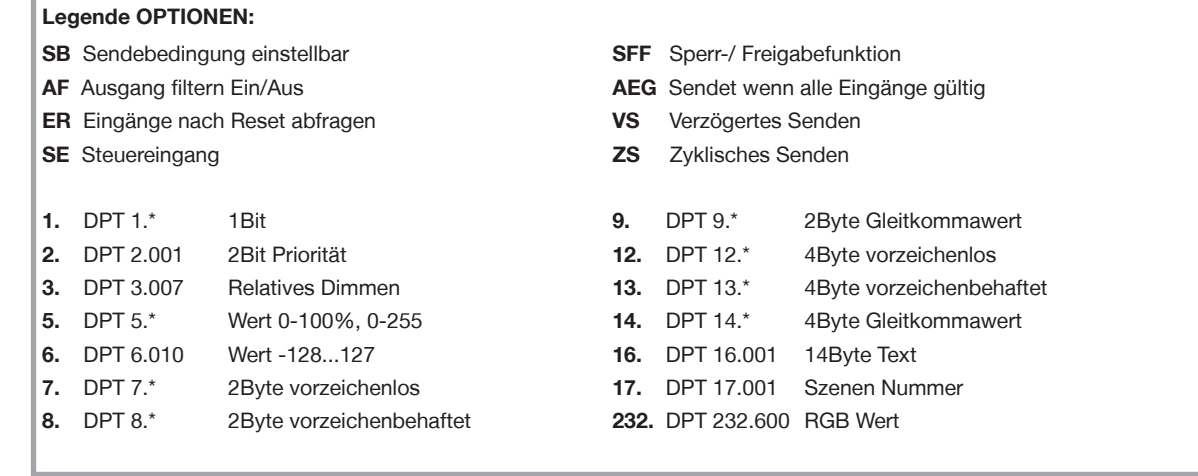

# Notizen:

Î.

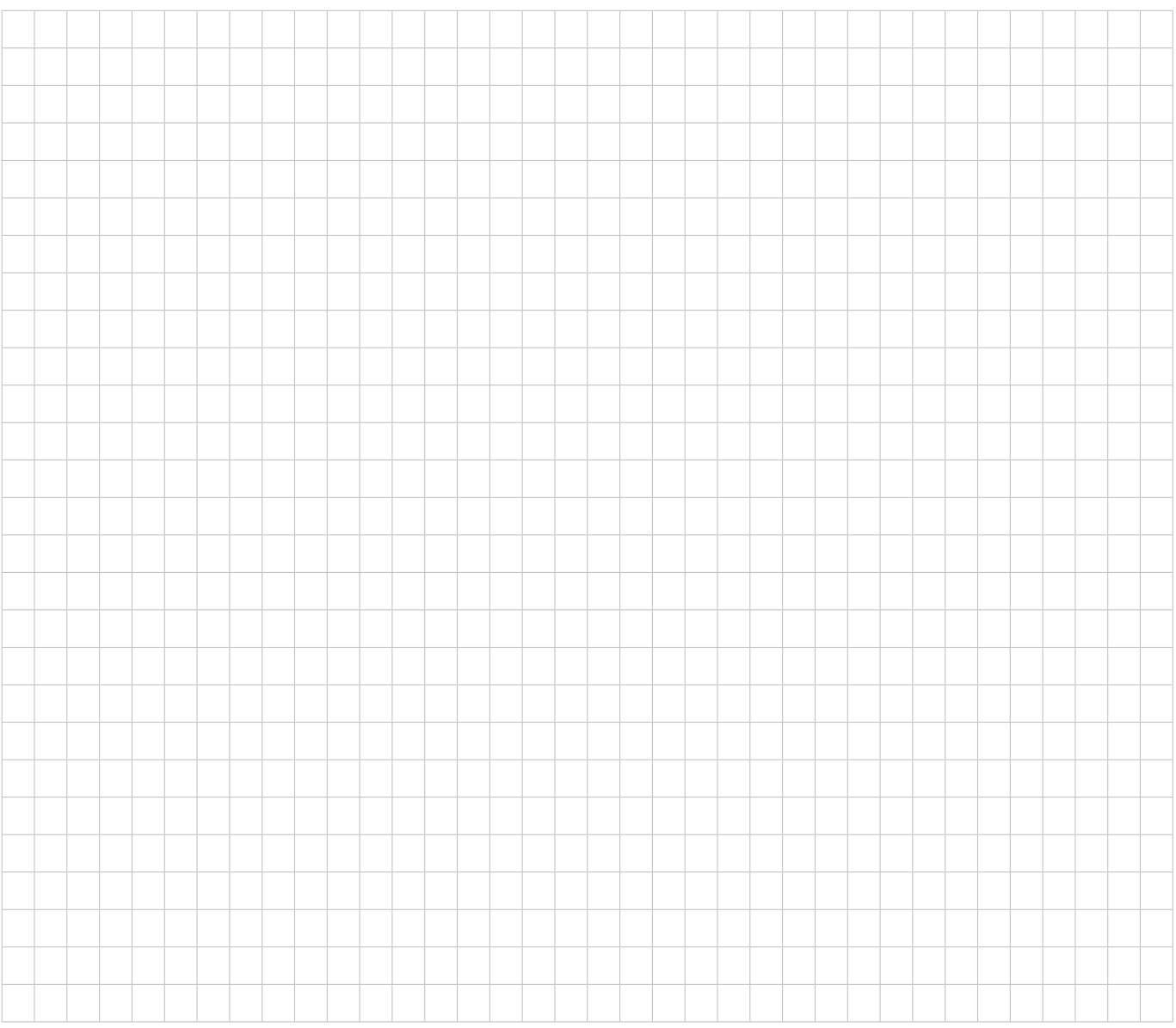

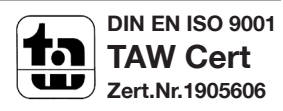